# Politechnika Krakowska im. Tadeusza Kościuszki

# Karta przedmiotu

obowiązuje studentów rozpoczynających studia w roku akademickim 2019/2020

Wydział Mechaniczny

Kierunek studiów: Automatyka i Robotyka **Profil: Profil: Ogólnoakademicki** 

Forma sudiów: stacjonarne **Kod kierunku: A** 

Stopień studiów: II

Specjalności: Automatyzacja systemów wytwarzania

# 1 Informacje o przedmiocie

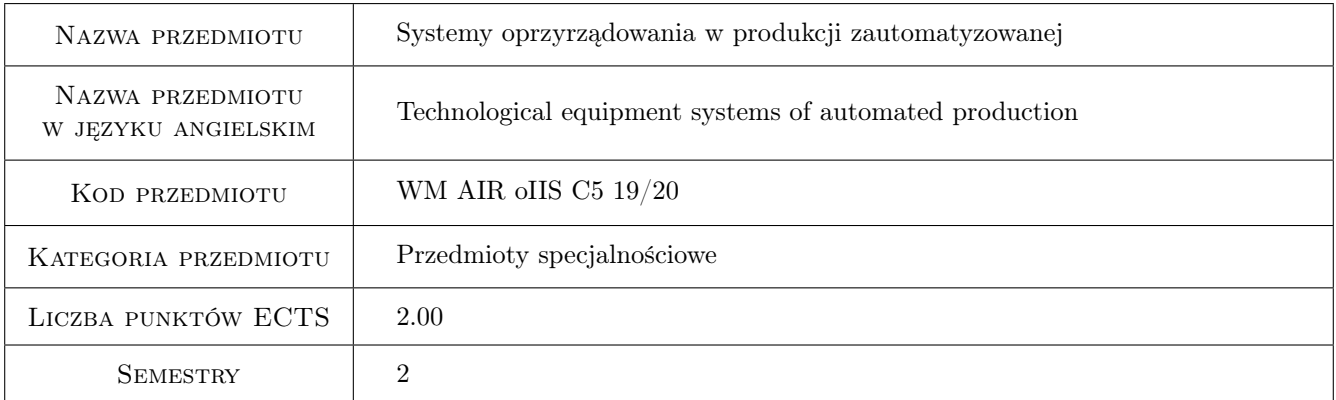

# 2 Rodzaj zajęć, liczba godzin w planie studiów

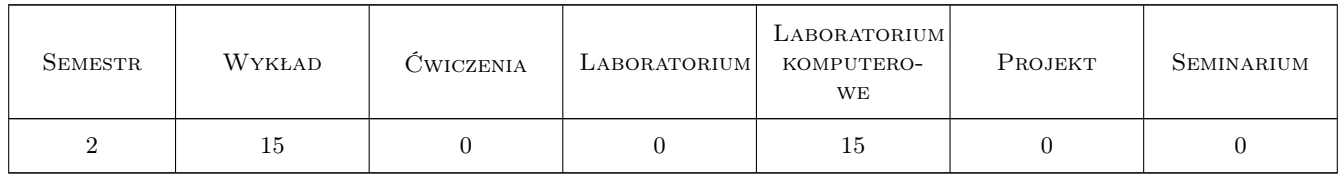

# 3 Cele przedmiotu

Cel 1 Zapoznanie studentów z zasadami doboru i projektowania oprzyrządowania technologicznego dla zadanej operacji technologicznej

Cel 2 Nabycie umiejętności projektowania oprzyrządowania technologicznego wspomaganego komputerowo w CAD

# 4 Wymagania wstępne w zakresie wiedzy, umiejętności i innych **KOMPETENCJI**

- 1 Posiadanie wiedzy z zakresu metod oraz środków technicznych montażu.
- 2 Umiejętność projektowania i automatyzacji procesów technologicznych
- 3 Umiejętność interpretacji rysunków technicznych maszynowych
- 4 Umiejętność posługiwania się systemami CAD

### 5 Efekty kształcenia

- EK1 Wiedza Student prawidłowo klasyfikuje standardowe elementy systemów oprzyrządowania przedmiotowego oraz narzędziowego
- EK2 Wiedza Student poprawnie definiuje zasady projektowania specjalnego oprzyrządowania technologicznego
- EK3 Umiejętności Student prawidłowo projektuje uchwyt specjalny i dobrać elementy z systemu UPS dla zadanej operacji obróbki
- EK4 Umiejętności Student posługuje się systemem CAD do modelowania 3D uchwytu specjalnego i jego dokumentacji 2D

# 6 Treści programowe

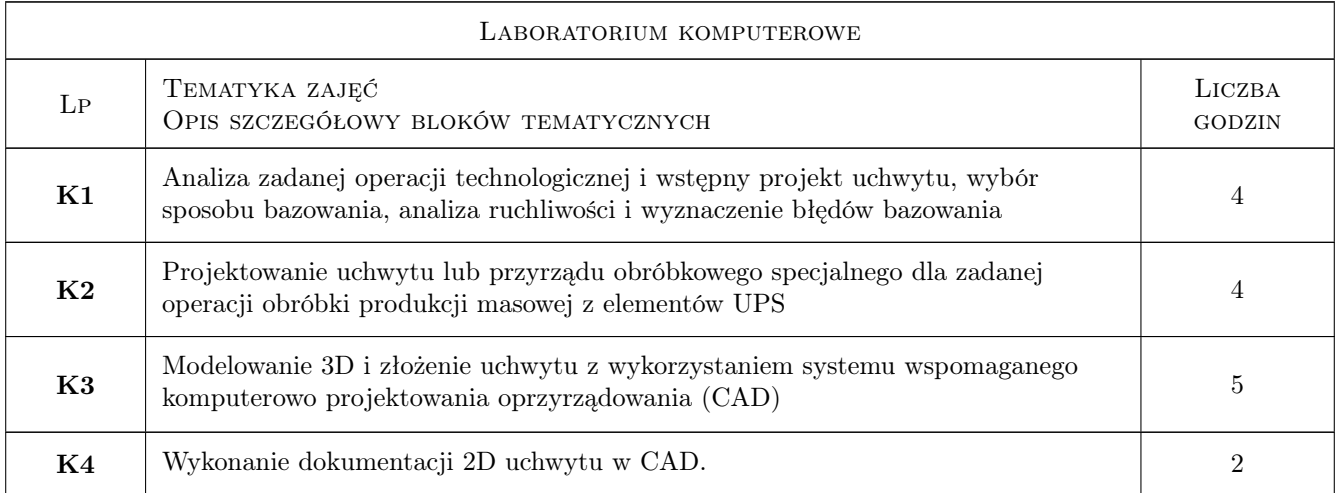

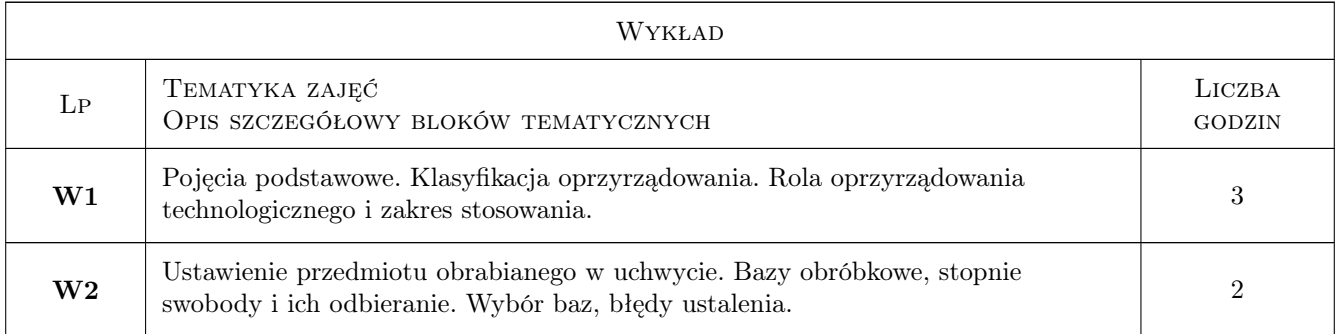

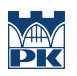

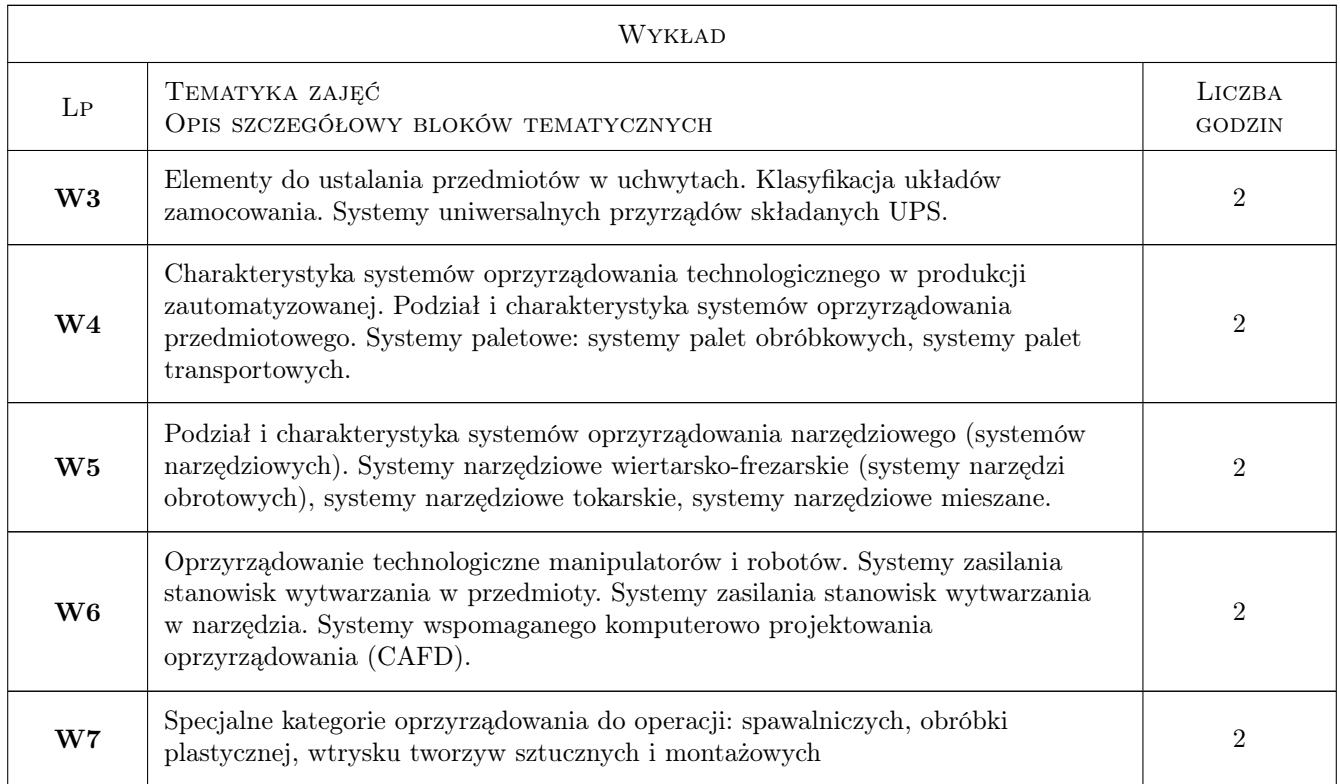

# 7 Narzędzia dydaktyczne

- N1 Wykłady
- N2 Ćwiczenia laboratoryjne
- N3 Praca w grupach
- N4 Prezentacje multimedialne
- N5 Ćwiczenia projektowe

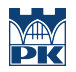

# 8 Obciążenie pracą studenta

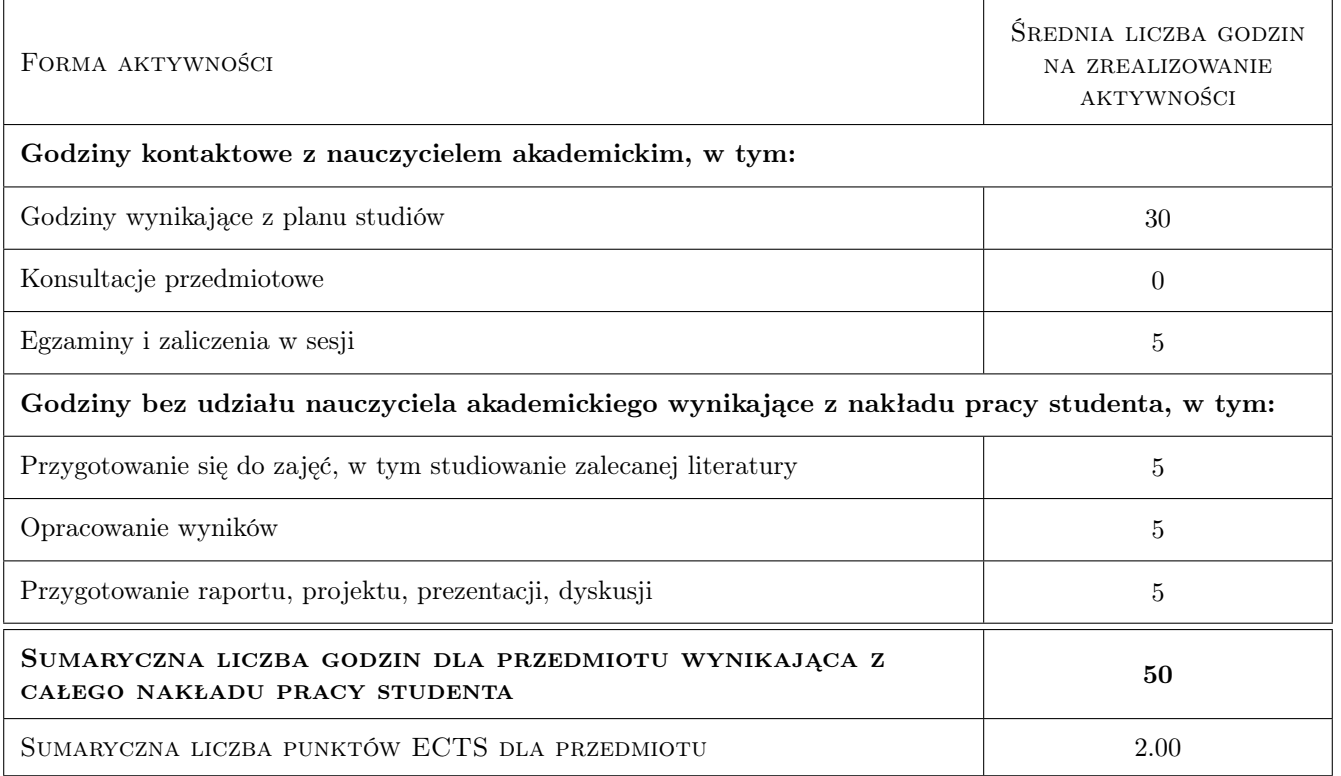

# 9 Sposoby oceny

#### Ocena formująca

- F1 Projekt zespołowy
- F2 Sprawozdanie z ćwiczenia laboratoryjnego
- F3 Odpowiedź ustna
- F4 Kolokwium

#### Ocena podsumowująca

P1 Końcowy test zaliczeniowy

#### Warunki zaliczenia przedmiotu

W1 Wszystkie przewidziane oceny (projekty, kolokwia, testy) muszą być zaliczone na ocenę pozytywną

W2 Ostateczna ocena jest średnia ważona ocen formujących

#### Ocena aktywności bez udziału nauczyciela

B1 Projekt zespołowy

# Kryteria oceny

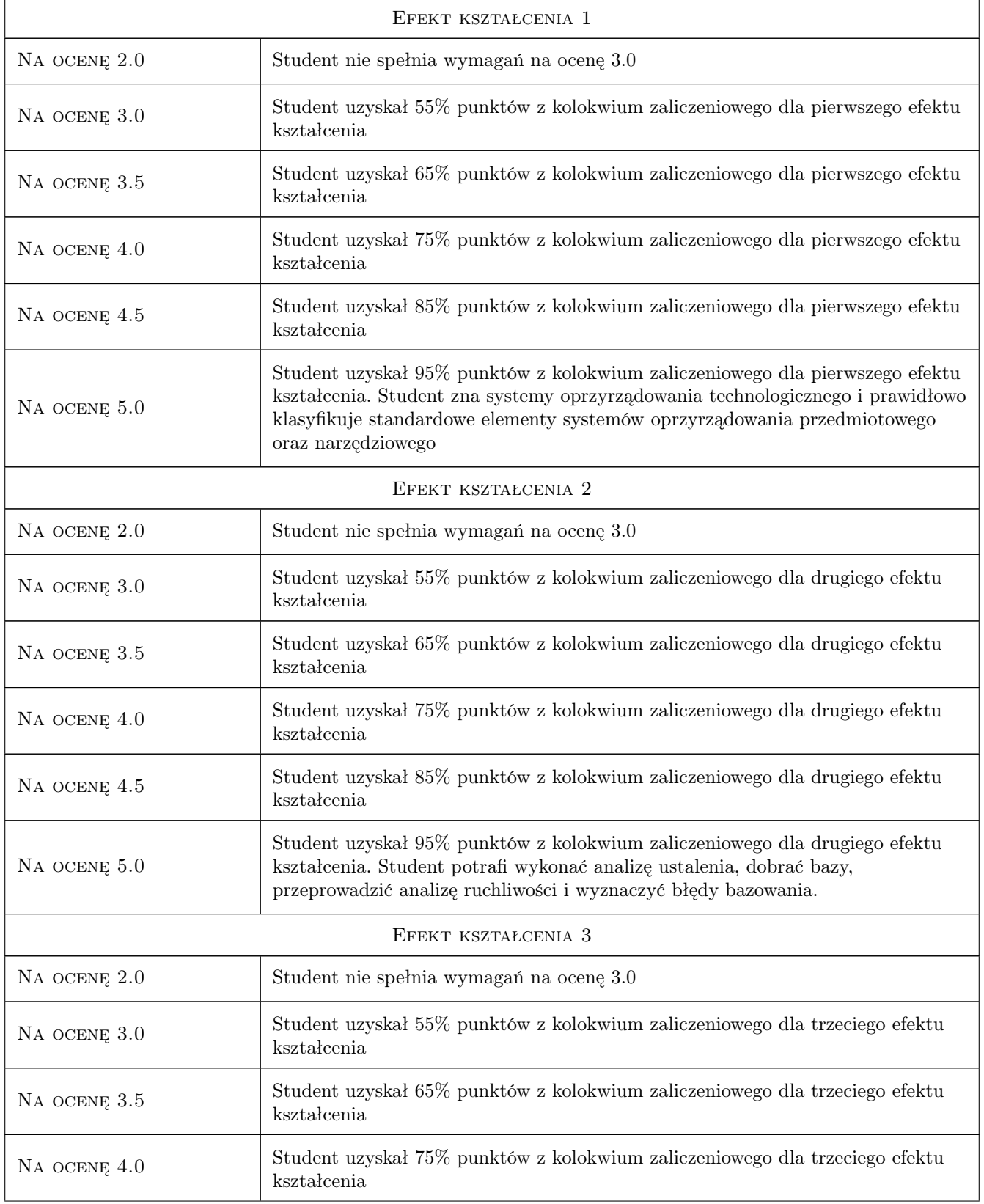

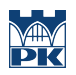

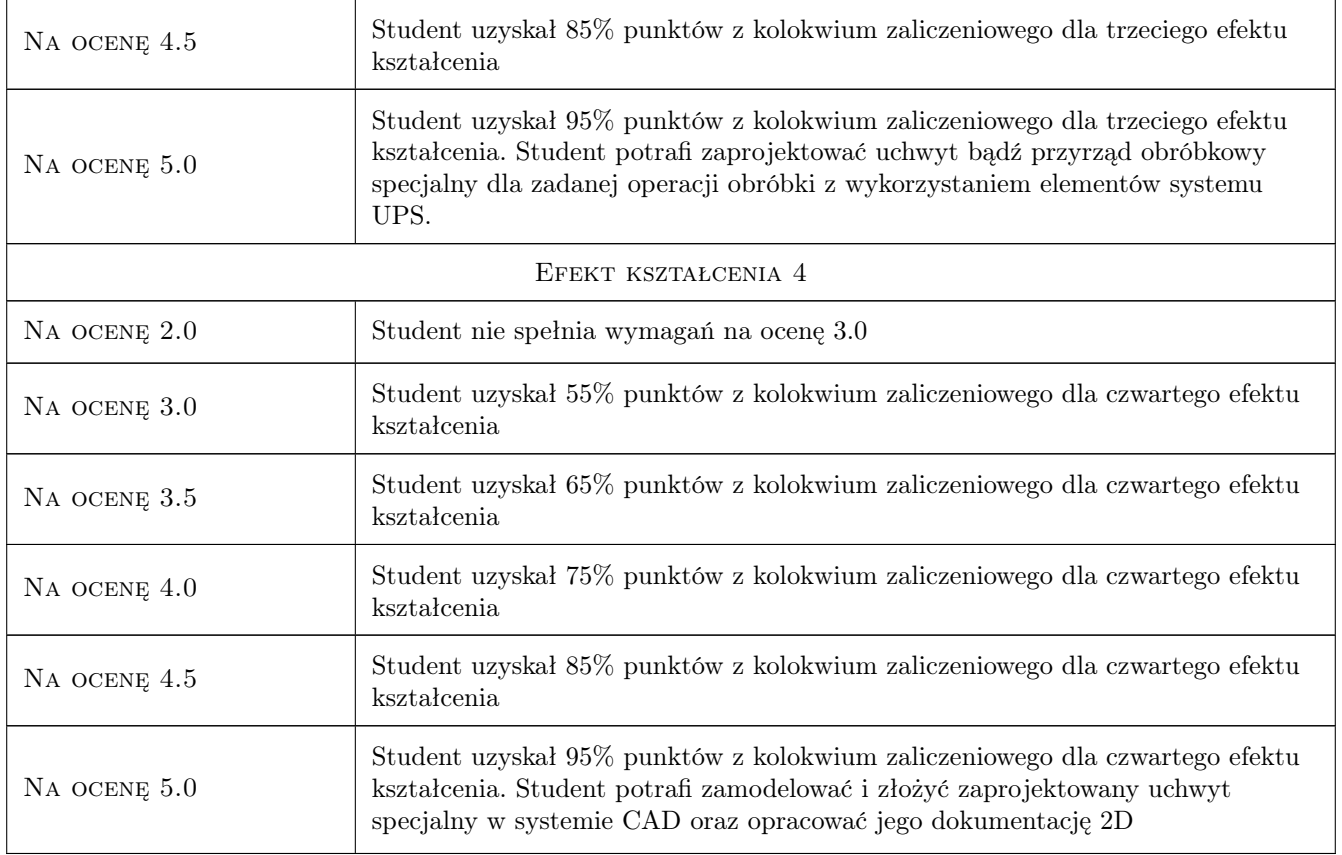

# 10 Macierz realizacji przedmiotu

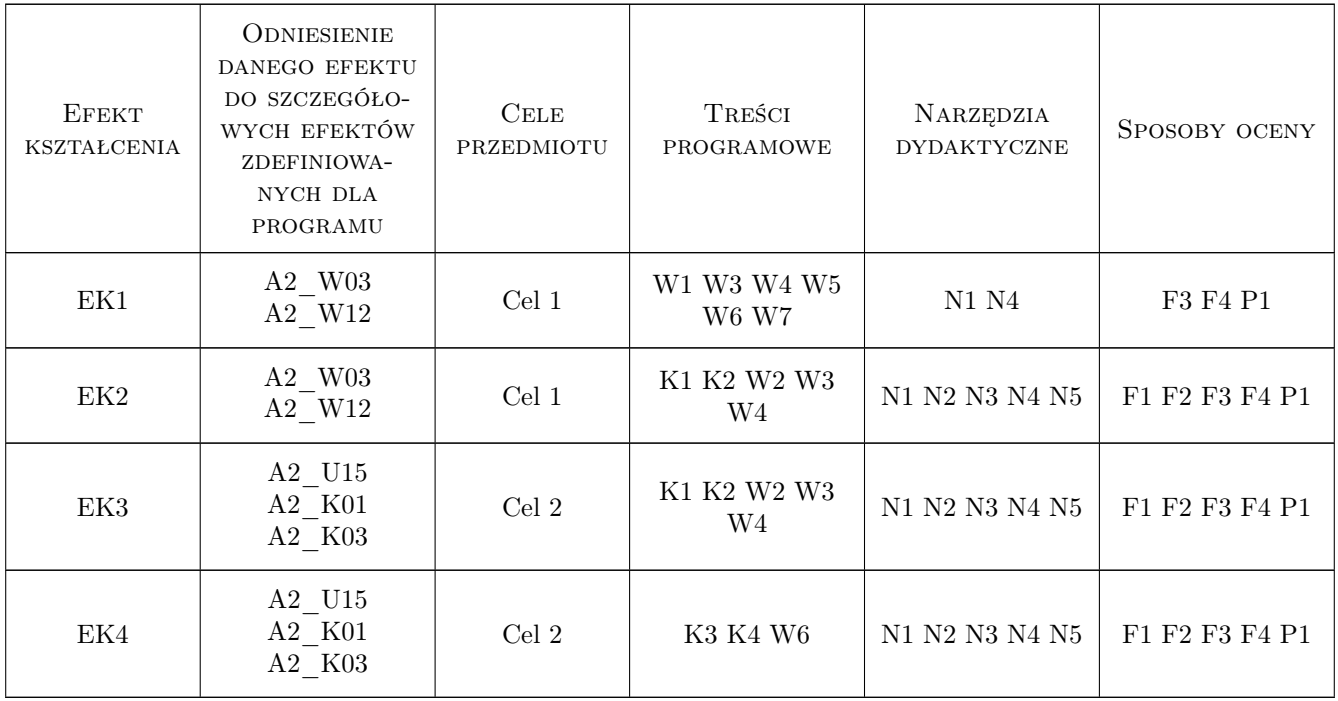

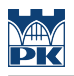

# 11 Wykaz literatury

#### Literatura podstawowa

- [1 ] Feld M. i inni Zasady projektowania oprzyrządowania technologicznego, Warszawa, 1981, PWN
- $[2]$  Feld M. Uchwyty obróbkowe, Warszawa, 2002, WNT
- [3 ] Dobrzański T. Uchwyty obróbkowe. Poradnik konstruktora., Warszawa, 1987, WNT
- [4 ] Praca zbiorowa Poradnik inżyniera: Obróbka skrawaniem tom 2, Warszawa, 1993, WNT
- [5 ] Sobolewski J., Kapiński S. Techniki wytwarzania. Projektowanie oprzyrządowania., Warszawa, 2012, Politechnika Warszawska
- [6 ] Samek A. red. Laboratorium projektowania procesów technologicznych obróbki i montażu, Kraków, 1989, Politechnika Krakowska

#### Literatura uzupełniająca

- [1 ] Domański J. Solidworks 2017 Projektowanie maszyn i konstrukcji, Gliwice, 2017, Helion
- [2 ] Kęska P. SolidWorks 2013, Konstrukcje spawane, arkusze blach, projektowanie w kontekście złożenia, Warszawa, 2013, CADvantage
- [3 ] Kęska P. SolidWorks 2018, nowości w programie, porady praktyczne oraz ćwiczenia, Warszawa, 2018, CADvantage

### 12 Informacje o nauczycielach akademickich

#### Osoba odpowiedzialna za kartę

dr inż. Jacek, Tomasz Habel (kontakt: jacek.habel@pk.edu.pl)

#### Osoby prowadzące przedmiot

- 1 dr inż. Łukasz Gola (kontakt: lgola@pk.edu.pl)
- 2 dr inż. Paweł Wojakowski (kontakt: pwojakowski@pk.edu.pl)
- 3 dr inż. Jacek Habel (kontakt: habel@pk.edu.pl)

4 mgr inż. Dorota Warżołek (kontakt: dwarzolek@pk.edu.pl)

# 13 Zatwierdzenie karty przedmiotu do realizacji

(miejscowość, data) (odpowiedzialny za przedmiot) (dziekan)

PRZYJMUJĘ DO REALIZACJI (data i podpisy osób prowadzących przedmiot)

. . .